## **Fiches descriptives des outils TAL**

#### **1- Unitex**

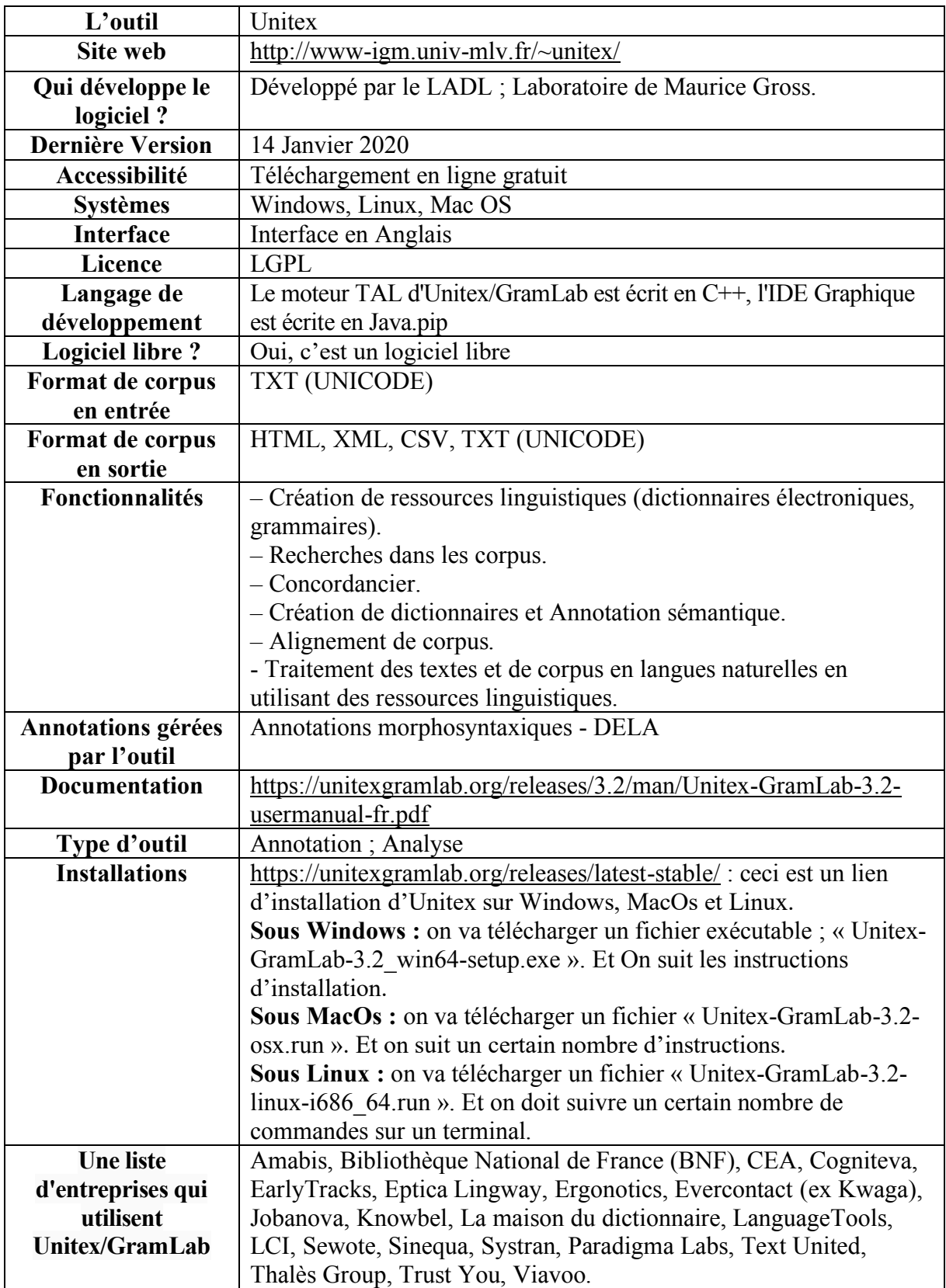

## **2- TXM**

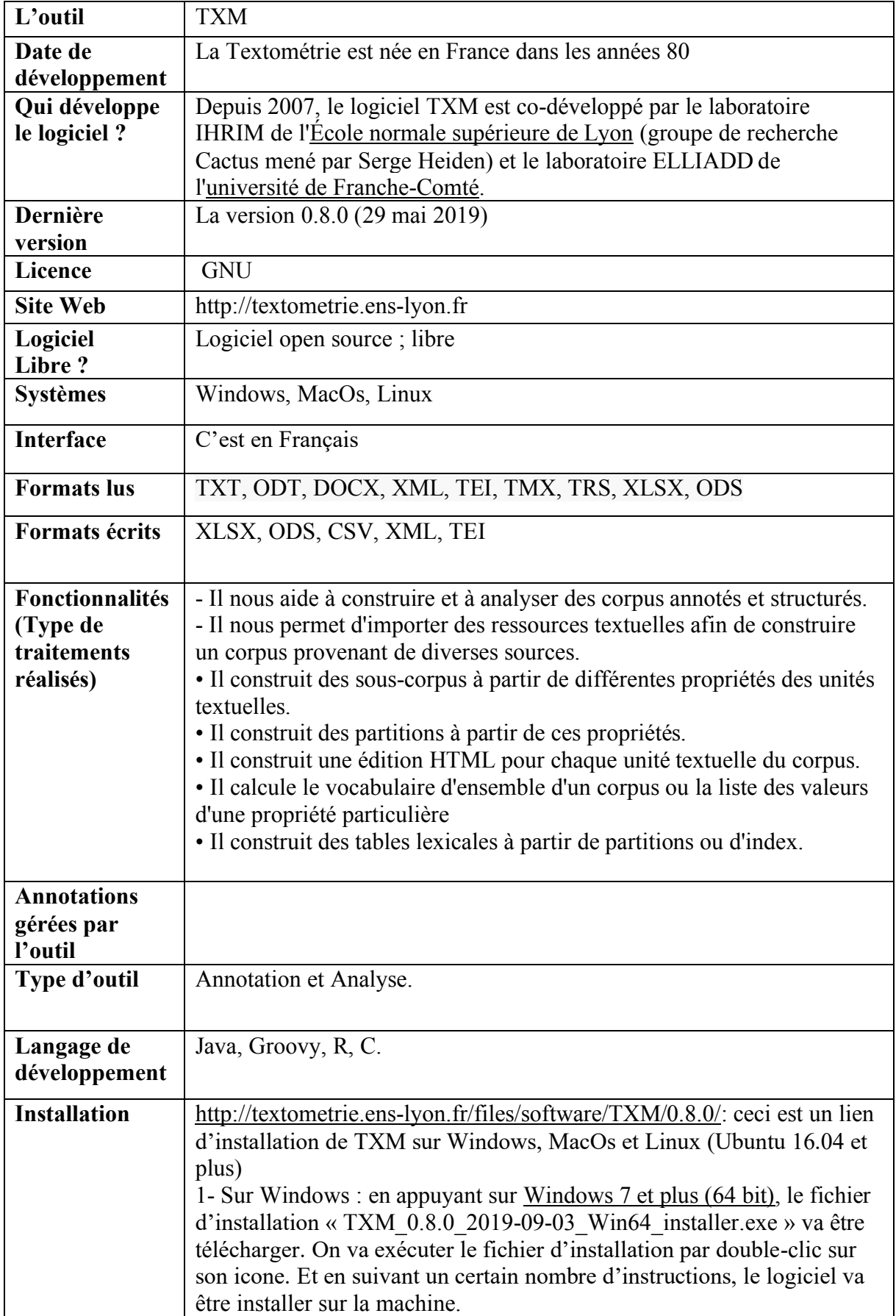

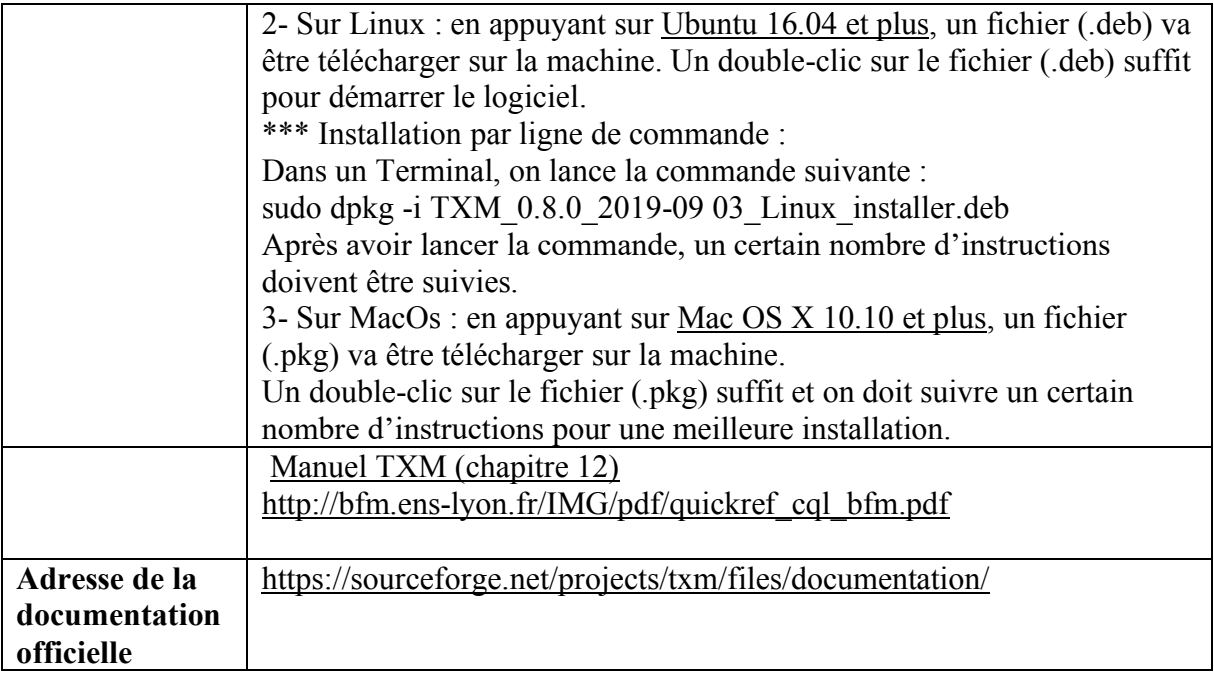

## **3- The Sketch Engine**

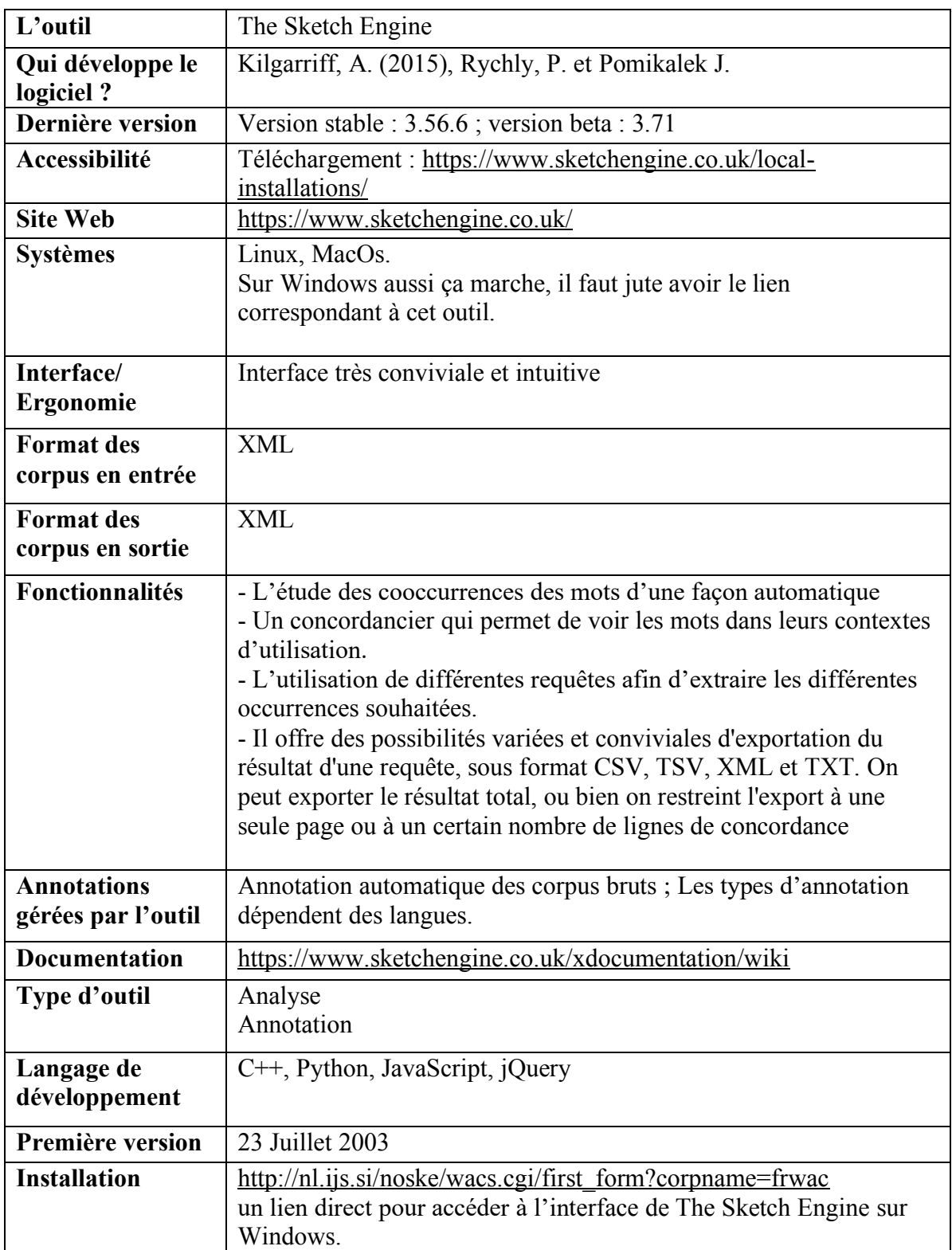

# **4- PhpMyAdmin**

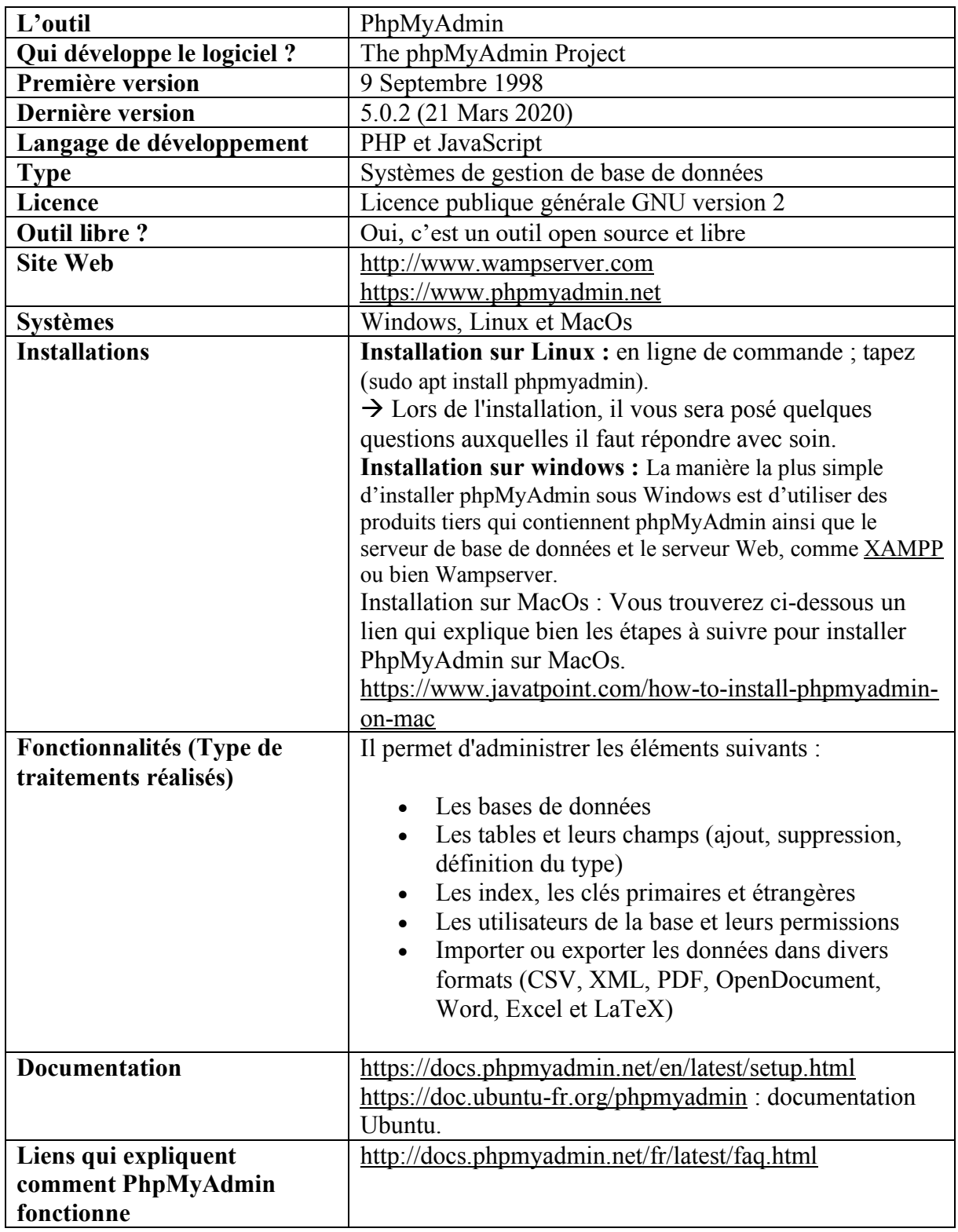

# *Les outils TAL (02)*

#### *1- IRaMuTeQ*

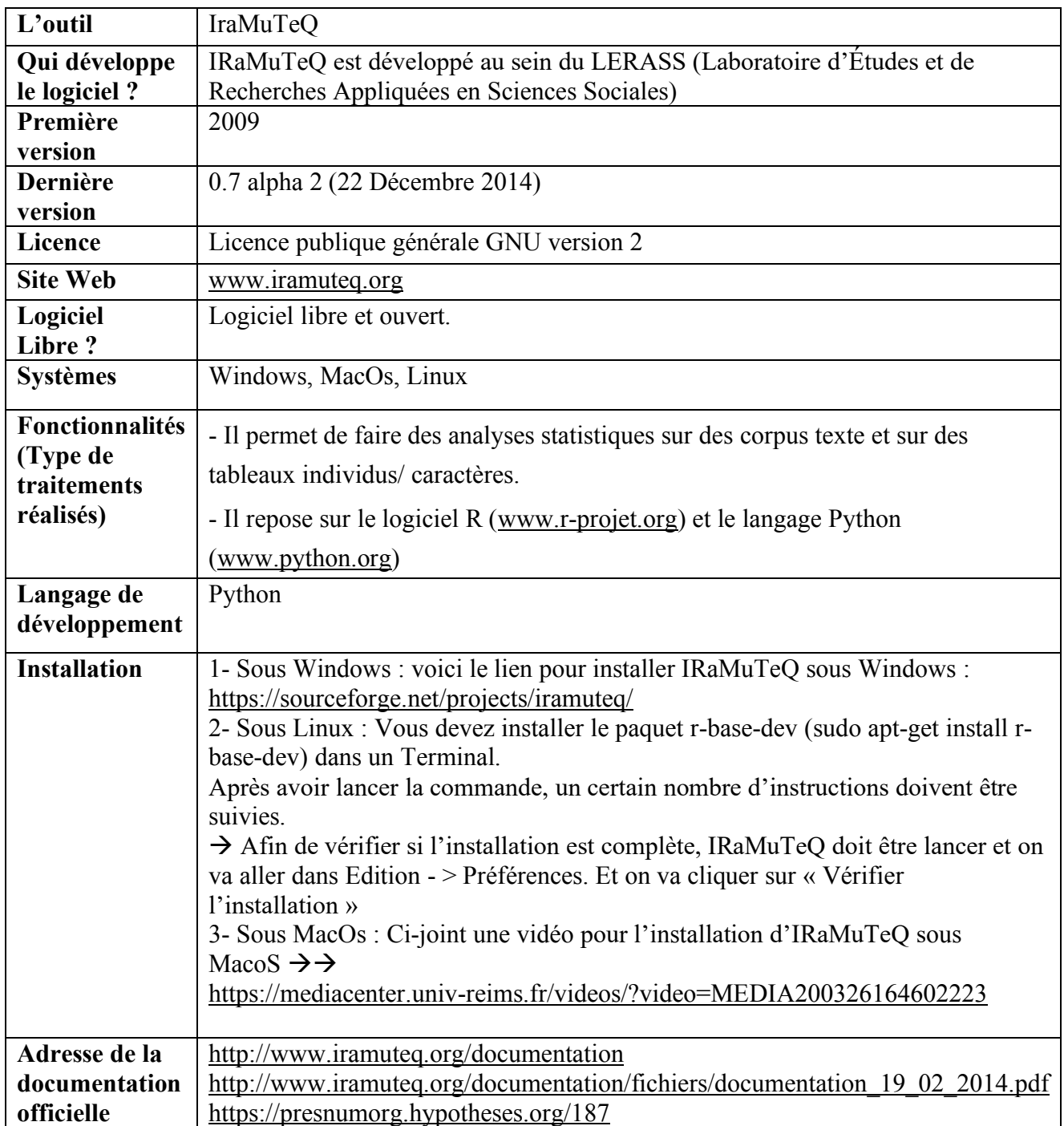

## *2- Gargantext*

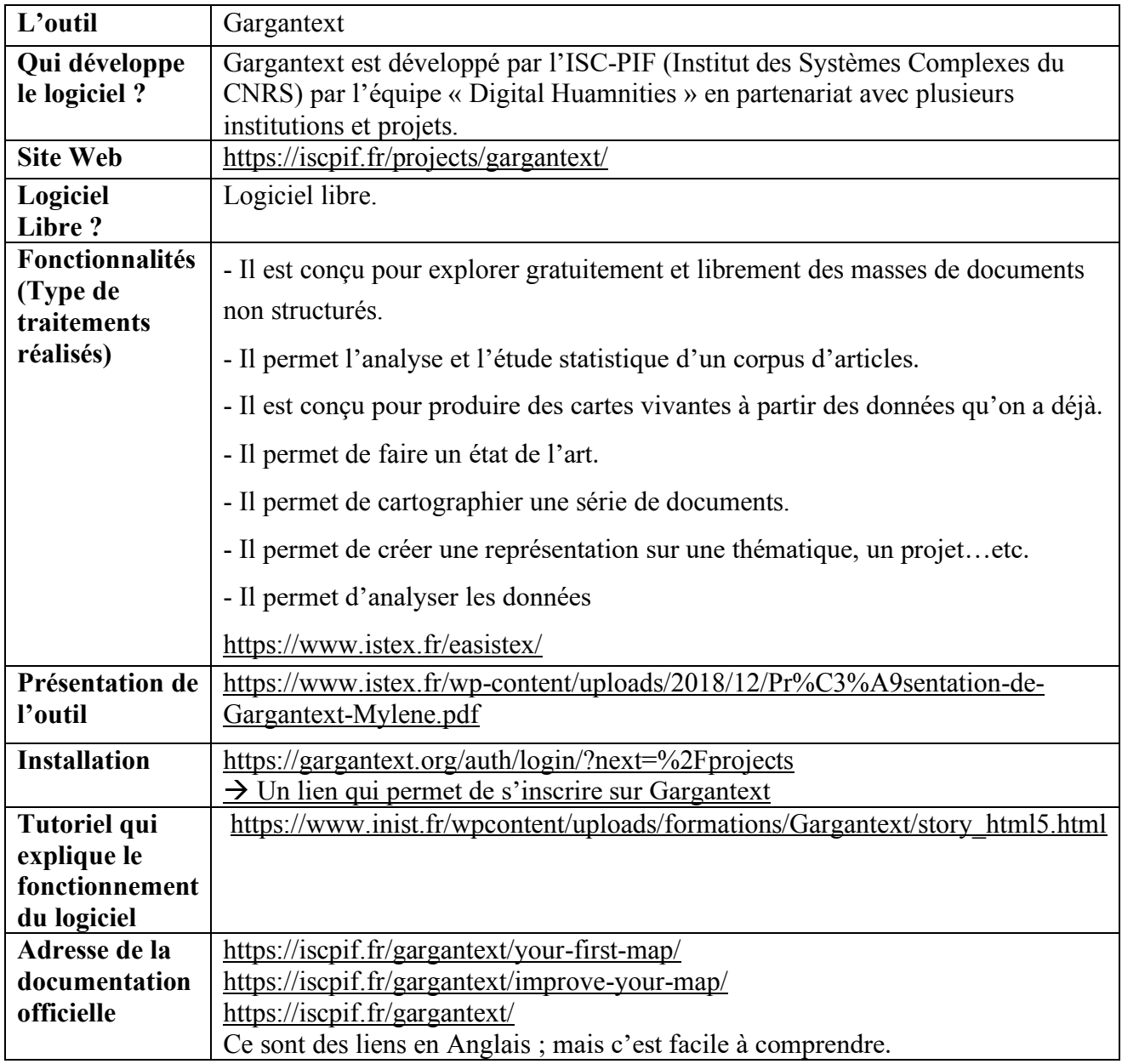

#### *3- Le Trameur*

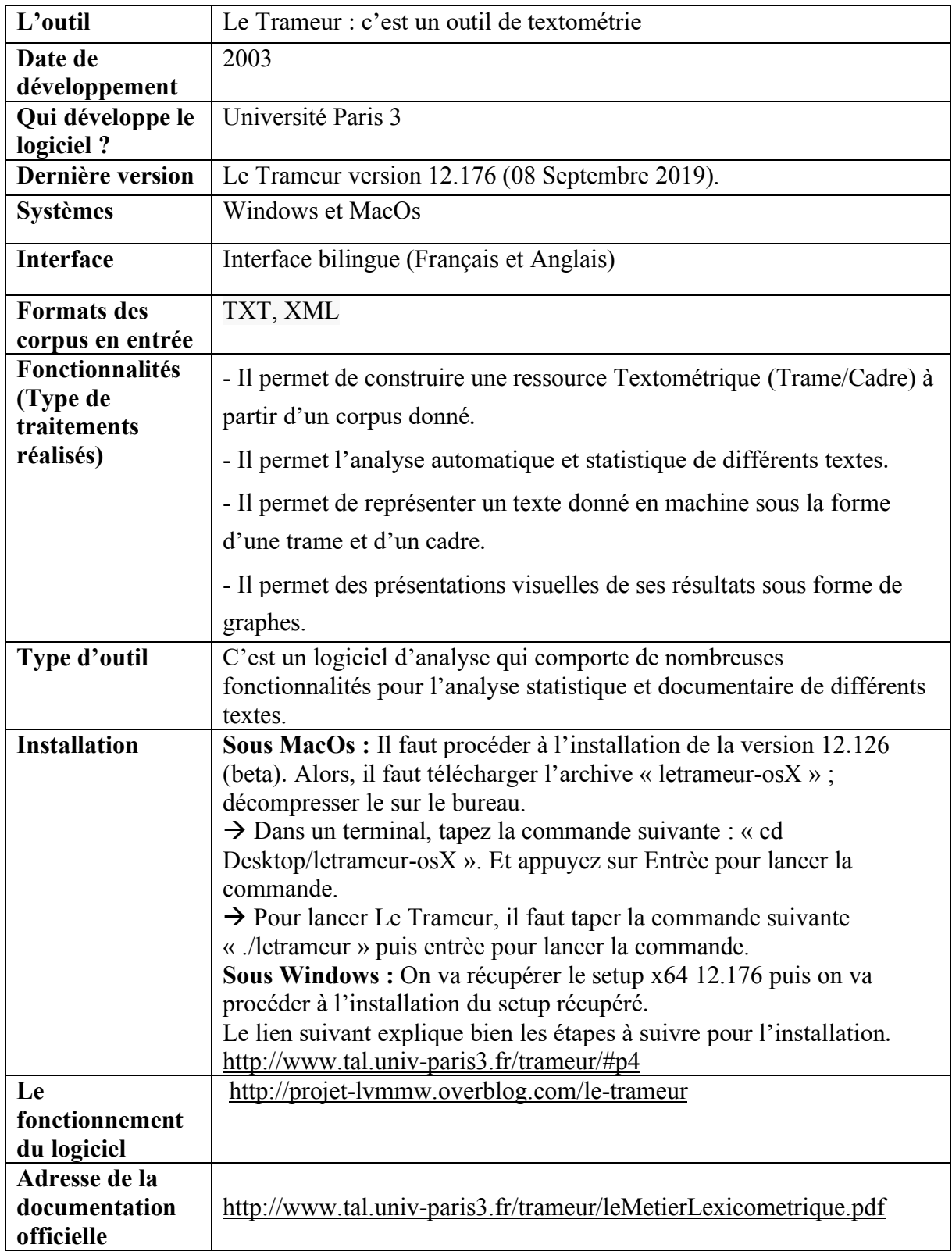

#### *4- Lexico 5*

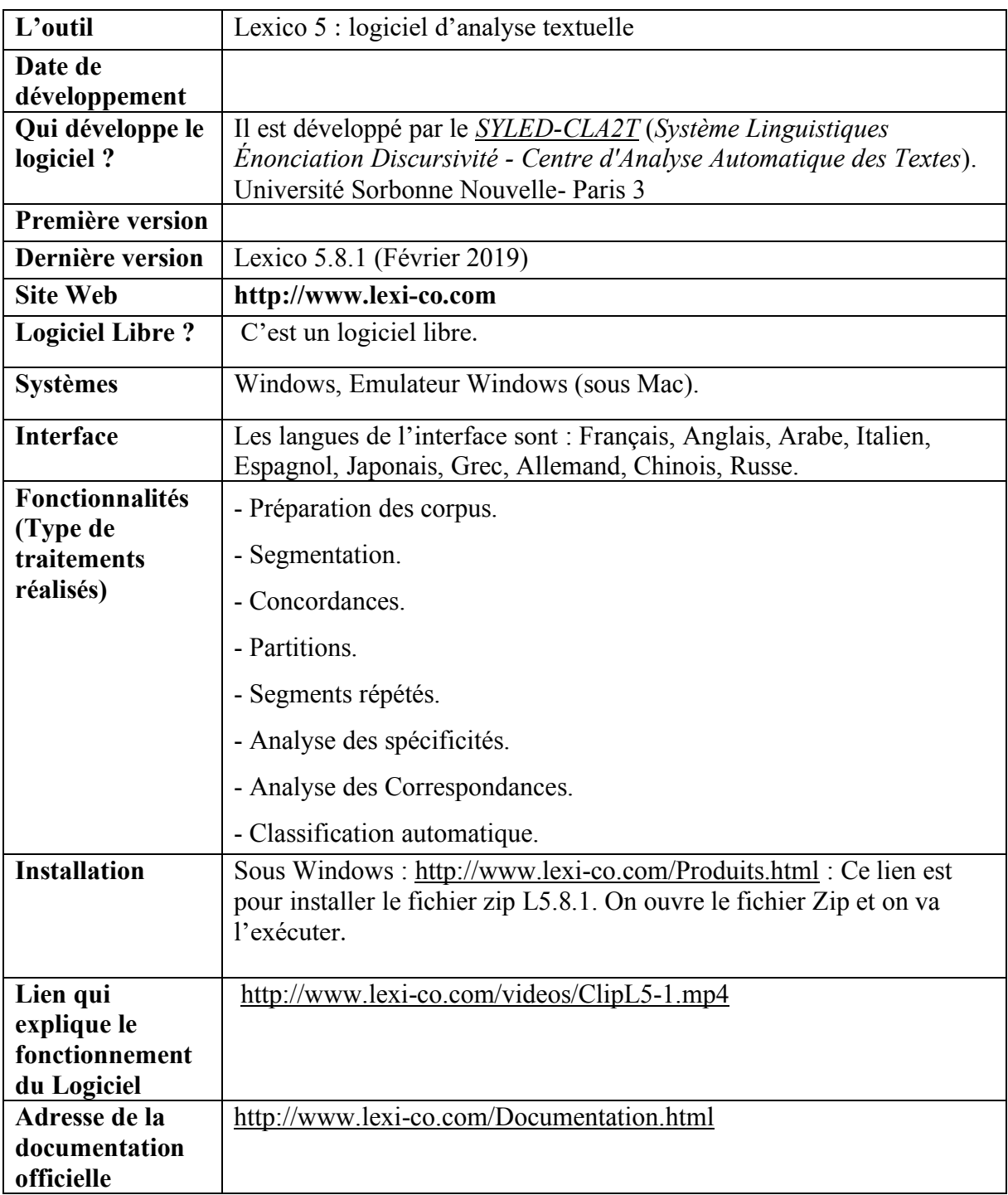

## **5- Logiciel R**

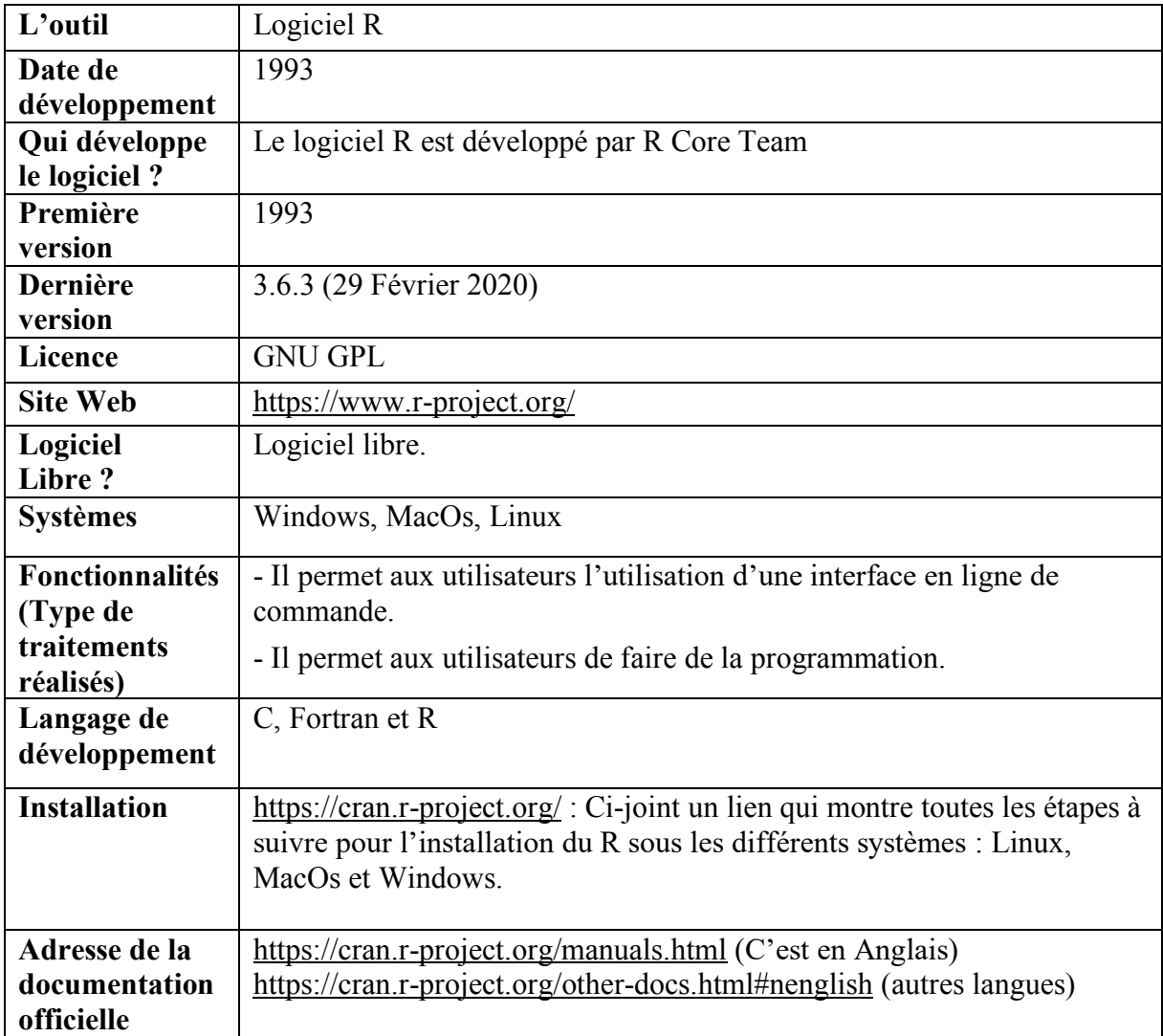

#### *6- RStudio*

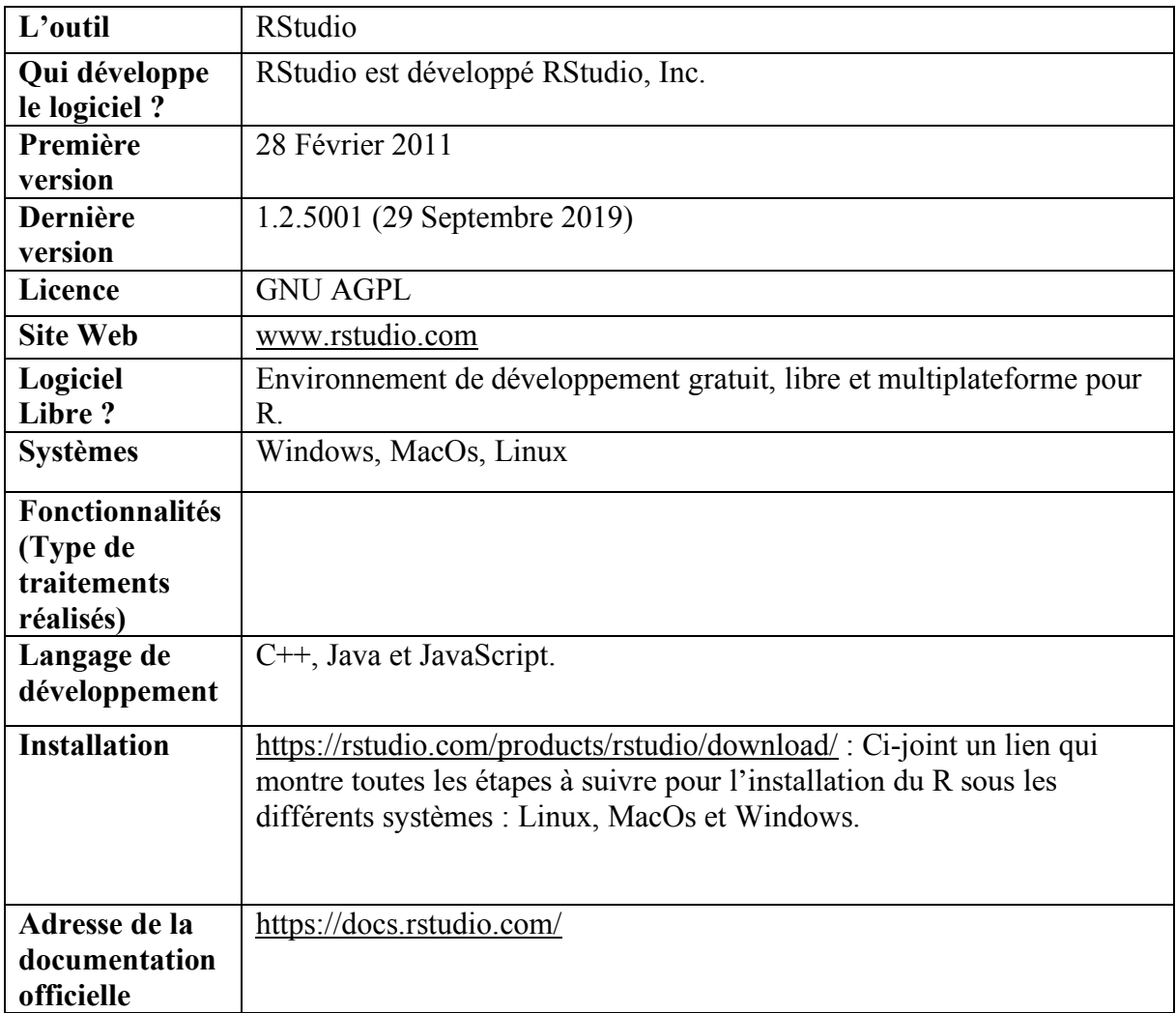

# *7- Hyperbase*

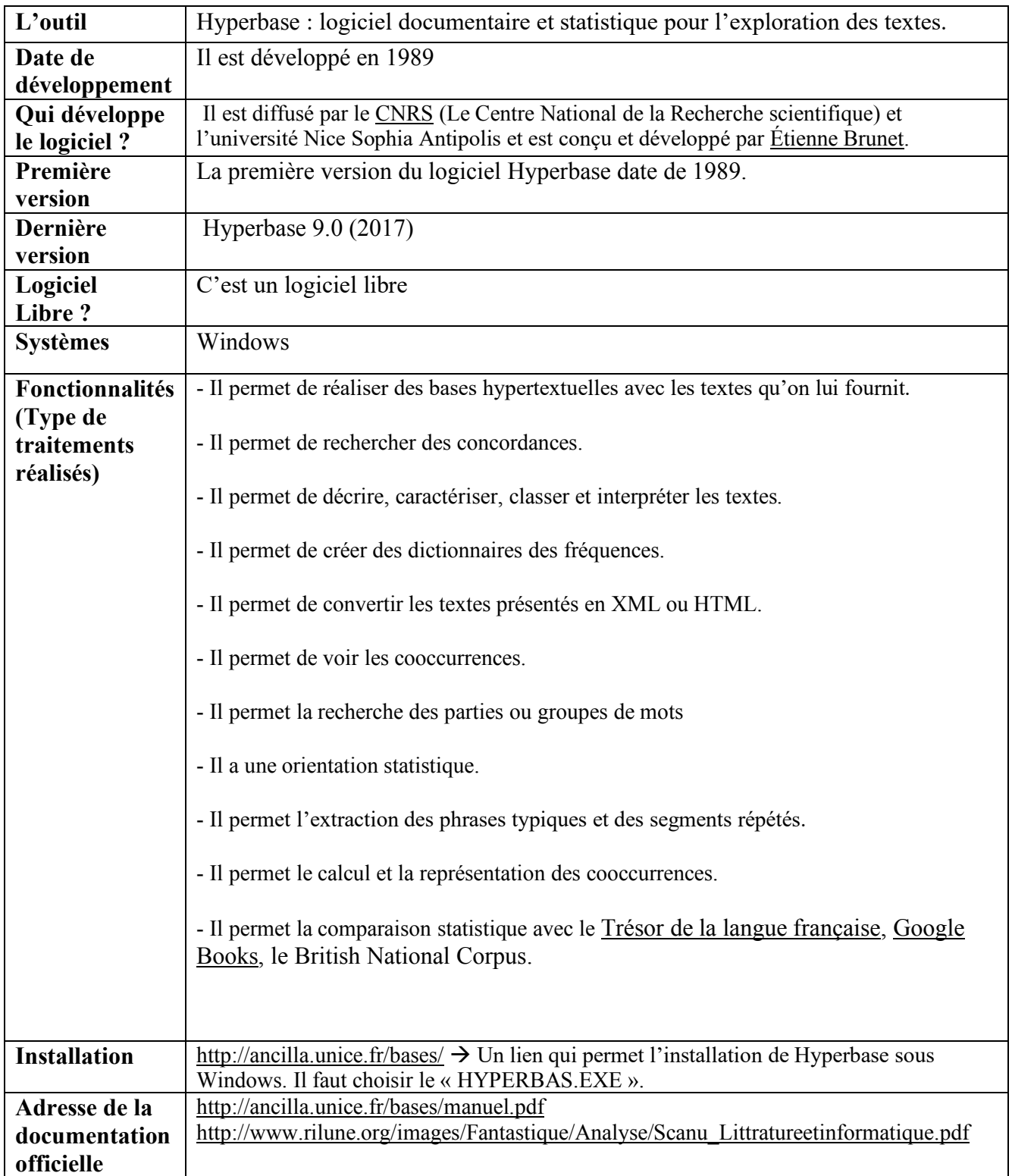